#### Towards MaxSAT-Based Proof Systems A Practical Perspective

Joao Marques-Silva

Joint work M.L. Bonet, S. Buss, A. Ignatiev and A. Morgado

University of Lisbon

Workshop on Theory and Practice of Satisfiability Solving CMO, Oaxaca, México

August 2018

#### The SAT disruption

• Key breakthroughs in mid 90s and early 00s

## The SAT disruption

- Key breakthroughs in mid 90s and early 00s
	- CDCL SAT solving enabled many successes over the years
	- Hundreds (thousands?) of practical applications

**Nodel-Based Diagnosis**<br>Network Security Management Fault Localization<br>Maximum Satisfiability Configuration Fermination Analysis<br>Maximum Satisfiability Configuration Termination Analysis **Software Testing Filter Design Switching Network Verification Analysis**<br>Satisfiability Modulo Theories Package Bessign Switching Network Verification<br>Satisfiability Modulo Theories Package Management sympolic Traiectory Package Management sympolic Trajectory Evaluation **Quantified Boolean Formulas** Quantified Boolean Formulas<br>Software Model Checking Constraint Programming<br>Haplotyping Model Finding Hardware Model **FPGA Routing Timetabling Test Pattern Generation Logic Synthesis Design Debugging Planning Power Estimation Circuit Delay Computation**<br>Fest Suite Minimization **Genome Rearrangement Lazy Clause Generation** Pseudo-Boolean Formulas

#### **SAT** solver evolution

[Source: Simon 2015]

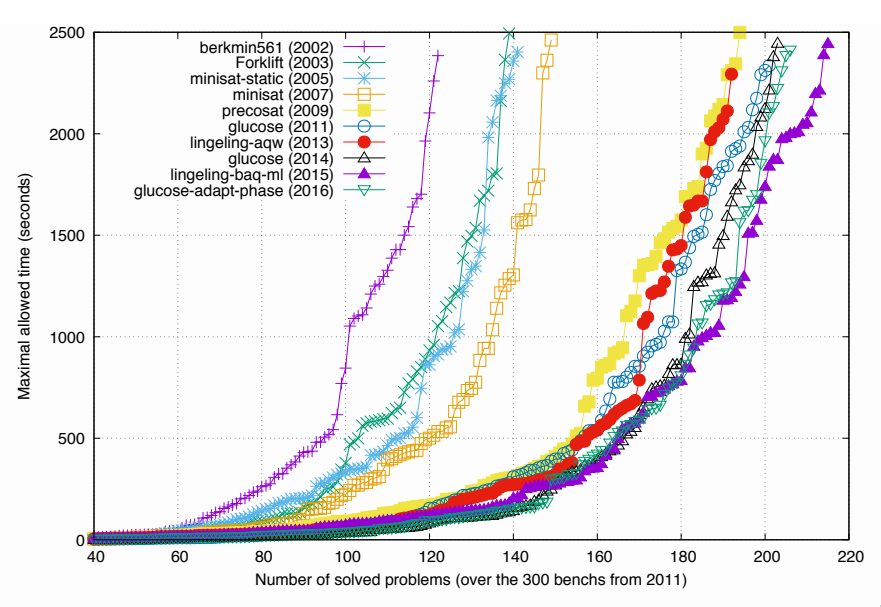

#### SAT can make the difference – axiom pinpointing

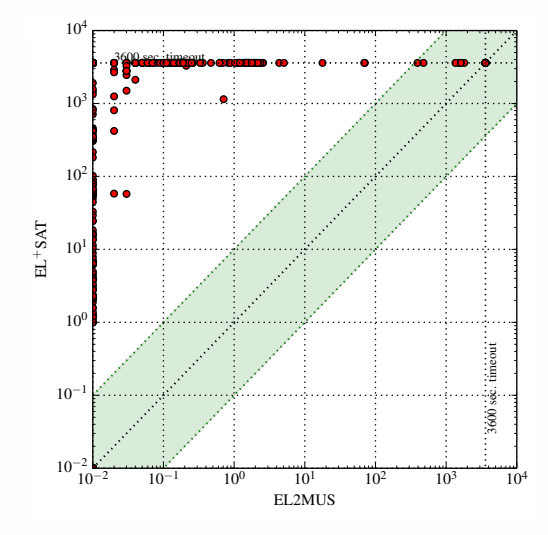

• Instances:  $\mathcal{EL}^+$  medical ontologies

## How significant is SAT solving?

#### How significant is SAT solving?

**Comm. ACM 2010** 

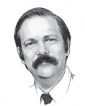

# **On P, NP, and<br>Computational Complexity**

Today's SAT

solvers, which enjoy wide industrial usage, routinely solve SAT instances with over one *million* variables. How can a scary NP-complete problem be so easy? What is going on?

The answer is that one must read complexity-theoretic claims carefully. Classical NP-completeness theory is about worst-case complexity.

My point here

is not to criticize complexity theory. It is a beautiful theory that has yielded deep insights over the last 50 years, as well as posed fundamental, tantalizing problems, such as the P vs. NP problem. But an important role of theory is to shed light on practice, and there we have large gaps. We need, I believe, a richer and broader complexity theory, a theory that would explain both the difficulty and the easiness of problems like SAT. More theory, please!

Moshe Y. Vardi, EDITOR-IN-CHIEF

#### How significant is SAT solving? And SAT oracles?

#### **Comm. ACM 2010**

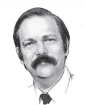

# **On P, NP, and<br>Computational Complexity**

#### Today's SAT

solvers, which enjoy wide industrial usage, routinely solve SAT instances with over one *million* variables. How can a scary NP-complete problem be so easy? What is going on?

The answer is that one must read complexity-theoretic claims carefully. Classical NP-completeness theory is about worst-case complexity.

#### When you have a big hammer, look for nails!

#### My point here

is not to criticize complexity theory. It is a beautiful theory that has yielded deep insights over the last 50 years, as well as posed fundamental, tantalizing problems, such as the P vs. NP problem. But an important role of theory is to shed light on practice, and there we have large gaps. We need, I believe, a richer and broader complexity theory, a theory that would explain both the difficulty and the easiness of problems like SAT. More theory, please!

#### Moshe Y. Vardi, EDITOR-IN-CHIEF

#### SAT is ubiquitous in problem solving

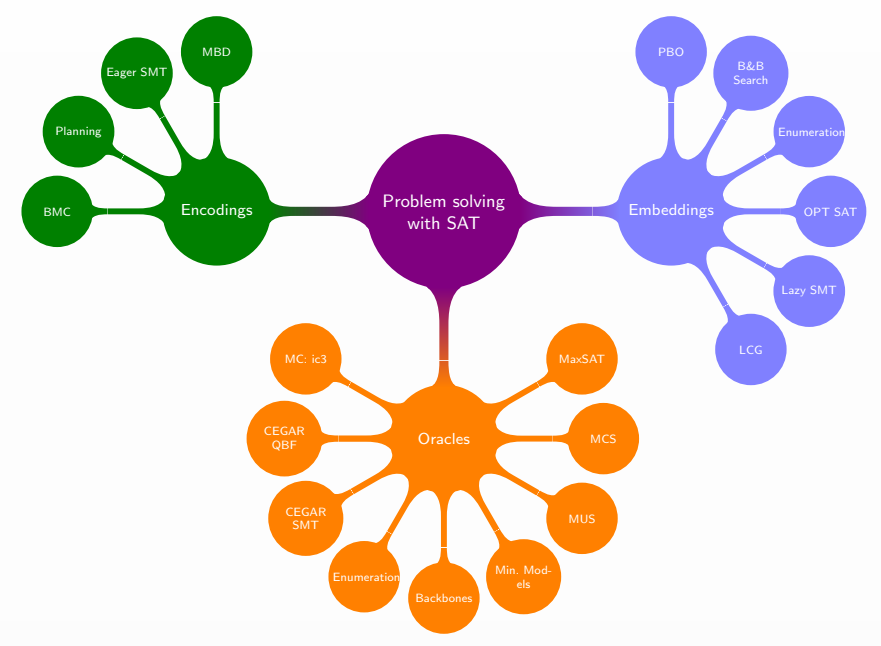

#### SAT is ubiquitous in problem solving

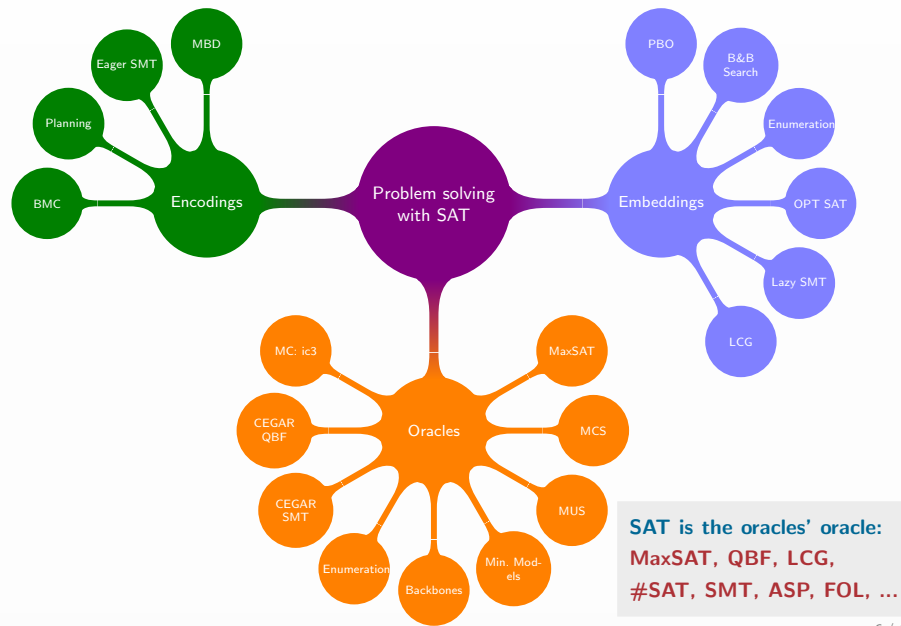

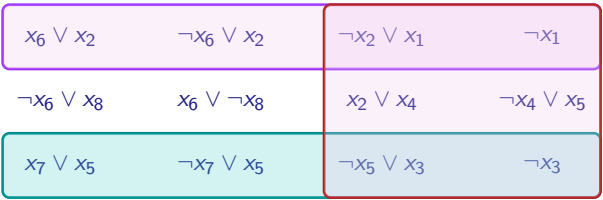

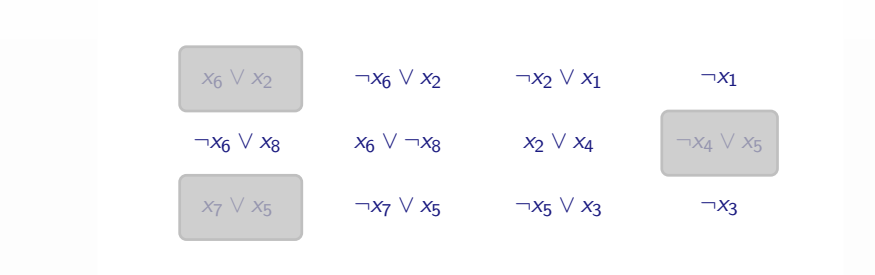

 $\bullet$  Given unsatisfiable formula

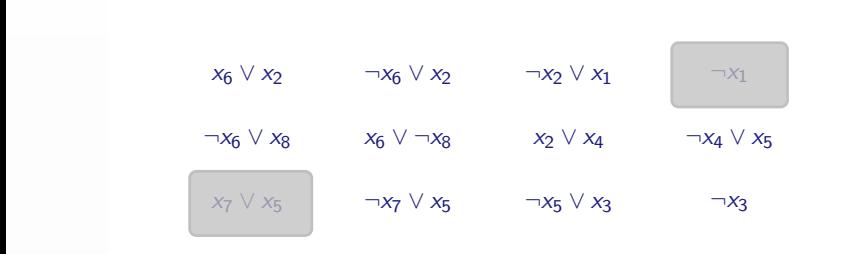

• Given unsatisfiable formula, find largest satisfiable subset of clauses

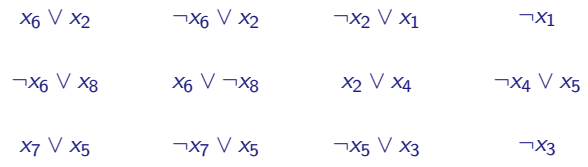

• Given unsatisfiable formula, find largest satisfiable subset of clauses

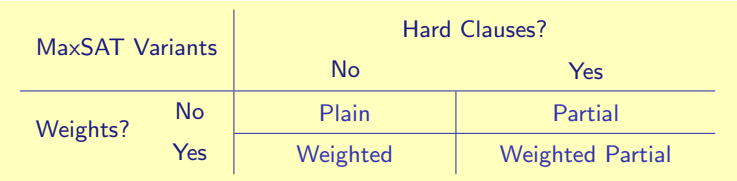

• Many practical applications **Example 20 and SQSN** Fe.g. SZGN17]

## Many MaxSAT approaches

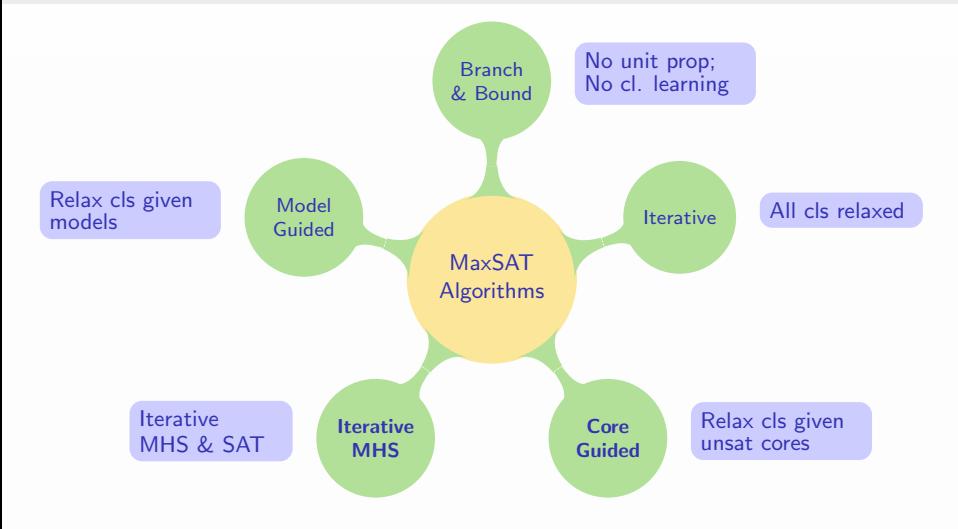

• For practical (industrial) instances: core-guided & MHS approaches are the most effective  $[MaxSAT17]$ 

## MaxSAT (r)evolution – unweighted instances 2008-2017

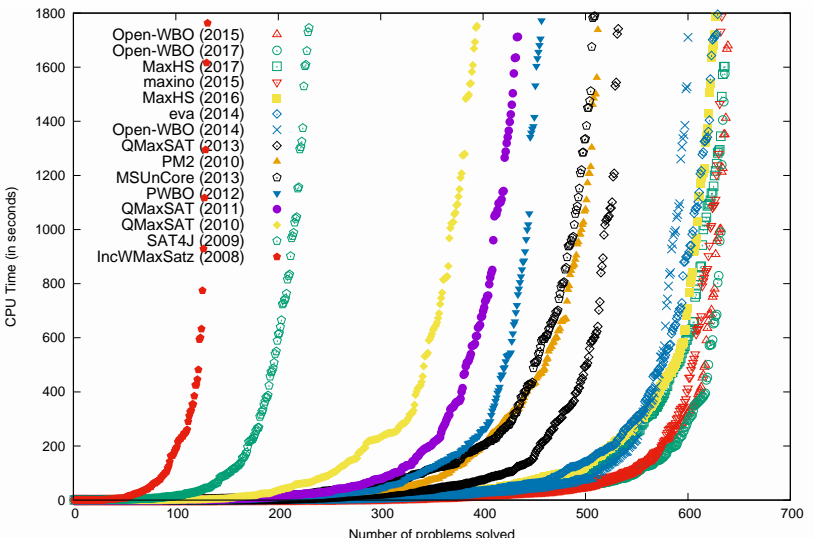

Evolution of Unweighted MaxSAT Solvers

Source: [MaxSAT 2017 organizers]

## MaxSAT (r)evolution – weighted instances 2008-2017

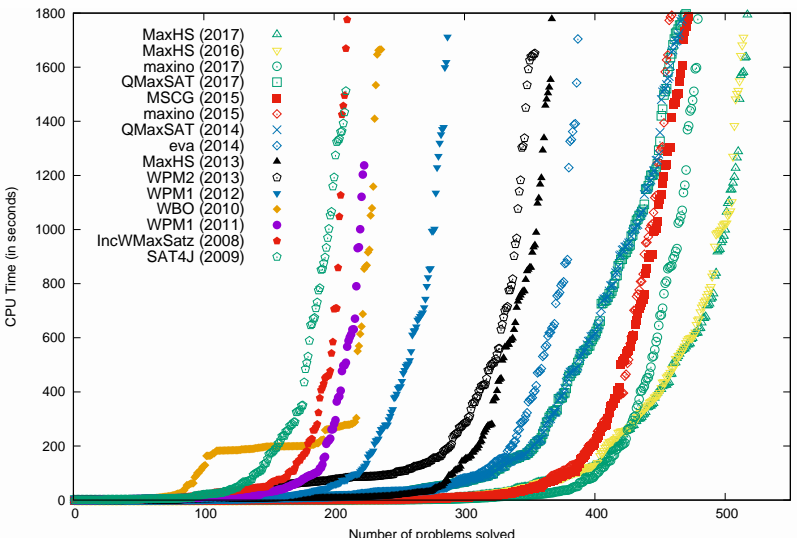

Evolution of Weighted MaxSAT Solvers

Source: [MaxSAT 2017 organizers]

#### What about in 2018?

#### What about in 2018? – complete tracks

Source: [MaxSAT 2017 organizers]

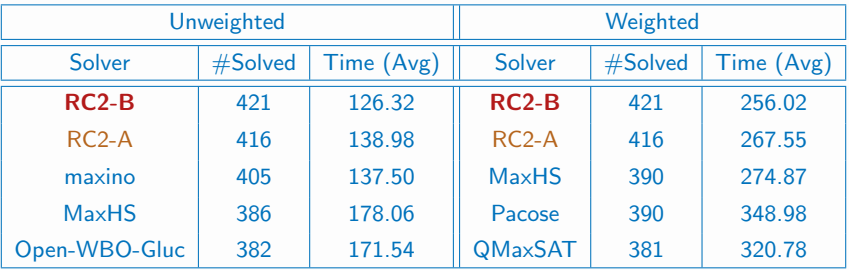

#### What about in 2018? – complete tracks

Source: [MaxSAT 2017 organizers]

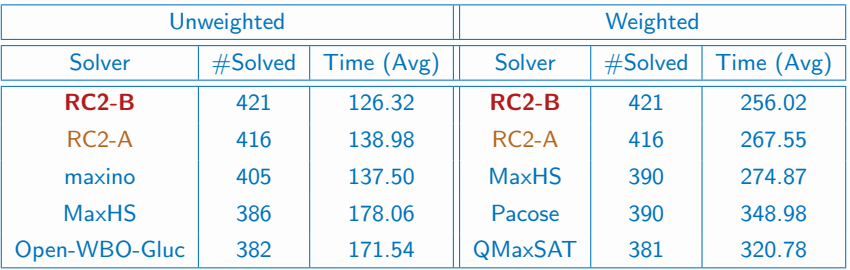

- Note: RC2 is a variant of a 2014 algorithm, with some practical optimizations
	- Core-guided, based on lower-bound refinement FEMO6, MSP07]
	- Exploits soft cardinality constraints **Exploits Soft Cardinality constraints**

 $-$  Inspired by OLL algorithm, first used in ASP optimization  $[AKMS12]$ 

#### What about in 2018? – complete tracks

Source: [MaxSAT 2017 organizers]

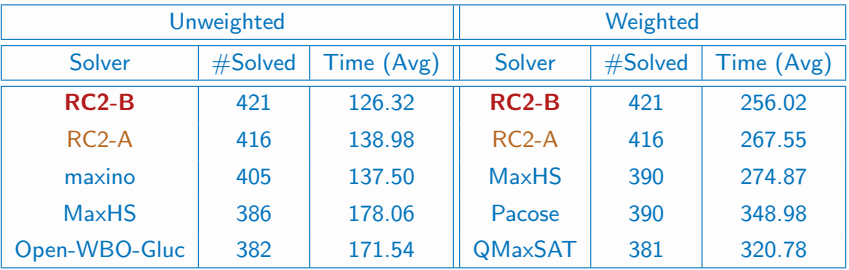

- Note: RC2 is a variant of a 2014 algorithm, with some practical optimizations, and implemented with PySAT
	- Core-guided, based on lower-bound refinement FEMO6, MSP07]
	- Exploits soft cardinality constraints **Exploits Soft Cardinality constraints**
	- $-$  Inspired by OLL algorithm, first used in ASP optimization  $[AKMS12]$

#### <span id="page-21-0"></span>**Outline**

#### [MaxSAT Solving](#page-21-0)

[Horn MaxSAT](#page-71-0)

[PHP Refutations in Polynomial Time](#page-101-0)

#### <span id="page-22-0"></span>**Outline**

#### [MaxSAT Solving](#page-21-0) [Core Guided with MSU3 – Example](#page-22-0) [Core Guided with RC2 – Example](#page-33-0) [MaxHS – Example](#page-43-0) [MaxHS – Algorithm](#page-68-0)

[Horn MaxSAT](#page-71-0)

[PHP Refutations in Polynomial Time](#page-101-0)

(M.-S.&Planes,CoRR'07)

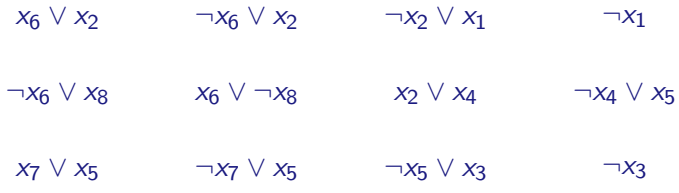

Example CNF formula

(M.-S.&Planes,CoRR'07)

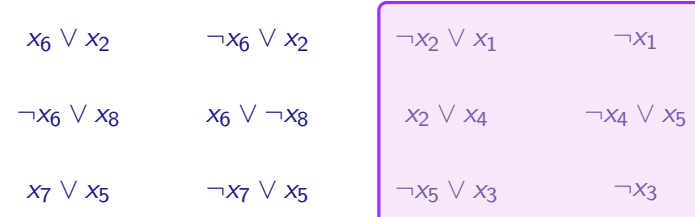

Formula is UNSAT;  $OPT \le |\varphi| - 1$ ; Get unsat core

(M.-S.&Planes,CoRR'07)

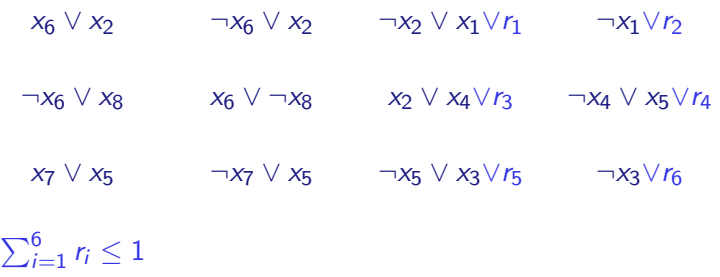

Add relaxation variables and AtMost $k, k = 1$ , constraint

(M.-S.&Planes,CoRR'07)

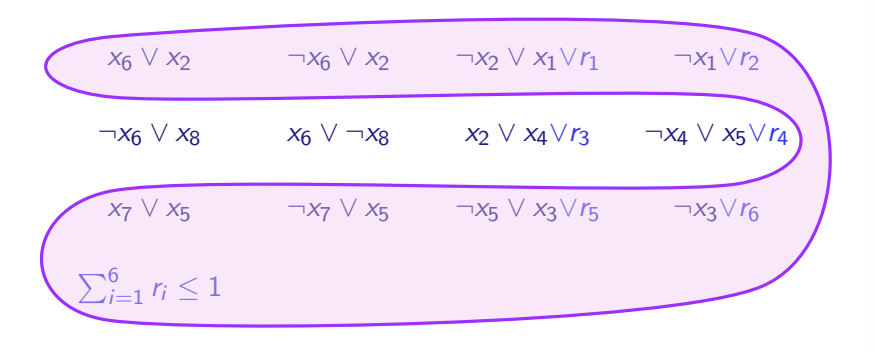

Formula is (again) UNSAT; OPT  $\leq |\varphi|-2$ ; Get unsat core

(M.-S.&Planes,CoRR'07)

 $x_6 \vee x_2 \vee r_7$   $\qquad \neg x_6 \vee x_2 \vee r_8$   $\qquad \neg x_2 \vee x_1 \vee r_1$   $\qquad \neg x_1 \vee r_2$  $\neg x_6 \lor x_8$   $x_6 \lor \neg x_8$   $x_2 \lor x_4 \lor r_3$   $\neg x_4 \lor x_5 \lor r_4$  $x_7 \vee x_5 \vee x_9 \vee x_7 \vee x_5 \vee x_{10} \wedge x_5 \vee x_3 \vee x_5 \wedge x_3 \vee x_6$  $\sum_{i=1}^{10} r_i \leq 2$ 

Add new relaxation variables and update AtMost $k$ ,  $k=2$ , constraint

(M.-S.&Planes,CoRR'07)

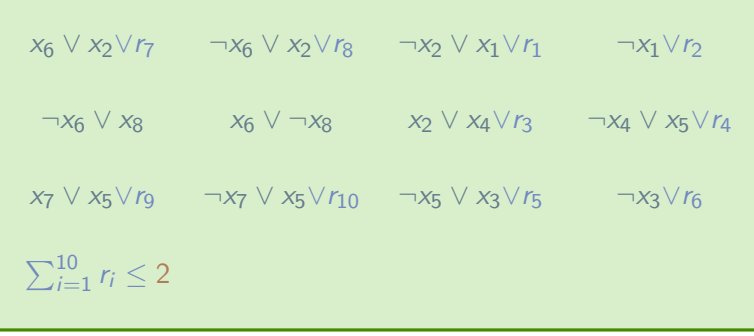

Instance is now SAT

(M.-S.&Planes,CoRR'07)

 $x_6 \vee x_2 \vee r_7$   $\qquad \neg x_6 \vee x_2 \vee r_8$   $\qquad \neg x_2 \vee x_1 \vee r_1$   $\qquad \neg x_1 \vee r_2$  $\neg x_6 \lor x_8$   $x_6 \lor \neg x_8$   $x_2 \lor x_4 \lor r_3$   $\neg x_4 \lor x_5 \lor r_4$  $x_7 \vee x_5 \vee x_9 \vee x_7 \vee x_5 \vee x_{10} \wedge x_5 \vee x_3 \vee x_5 \wedge x_3 \vee x_6$  $\sum_{i=1}^{10} r_i \leq 2$ 

MaxSAT solution is  $|\varphi| - \mathcal{I} = 12 - 2 = 10$ 

(M.-S.&Planes,CoRR'07)

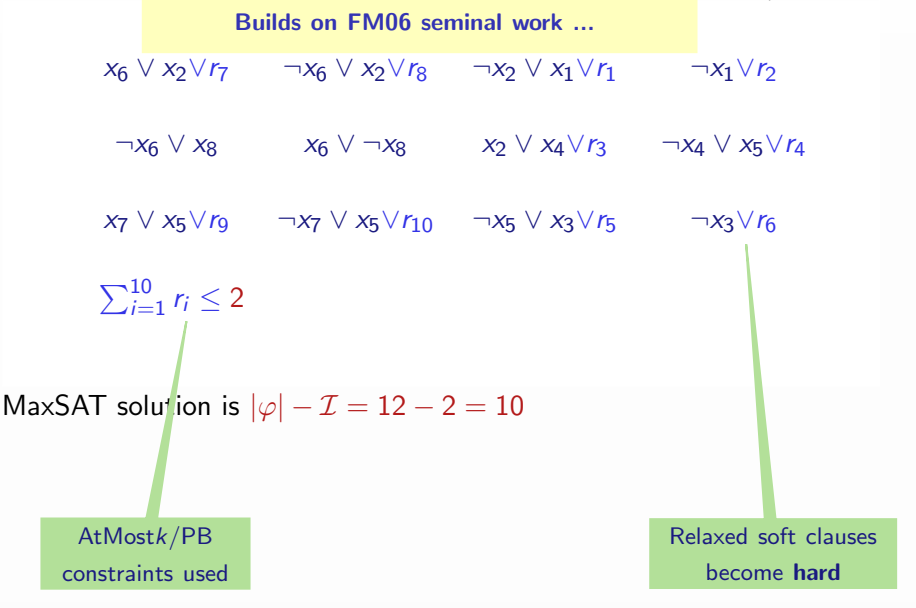

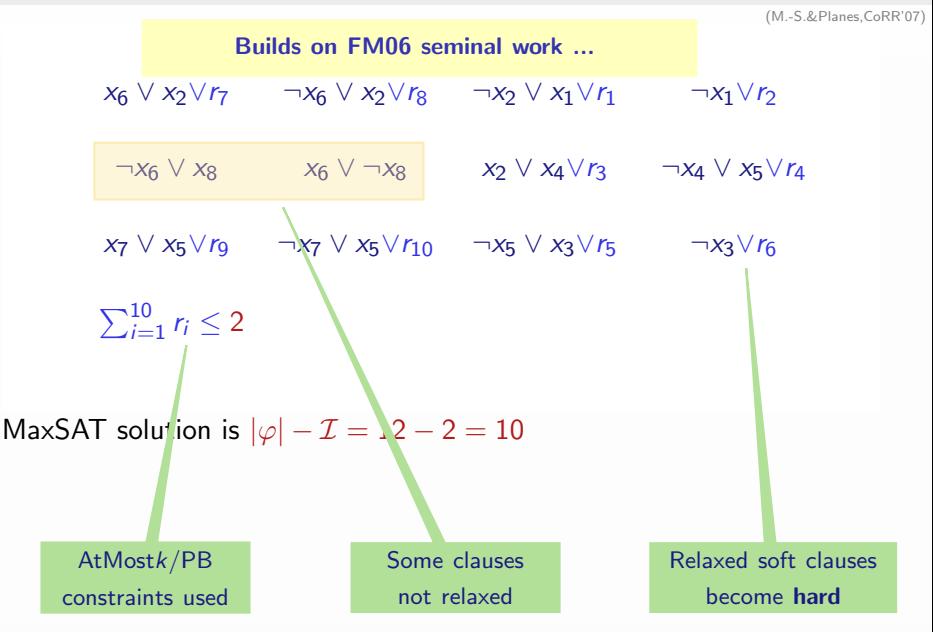

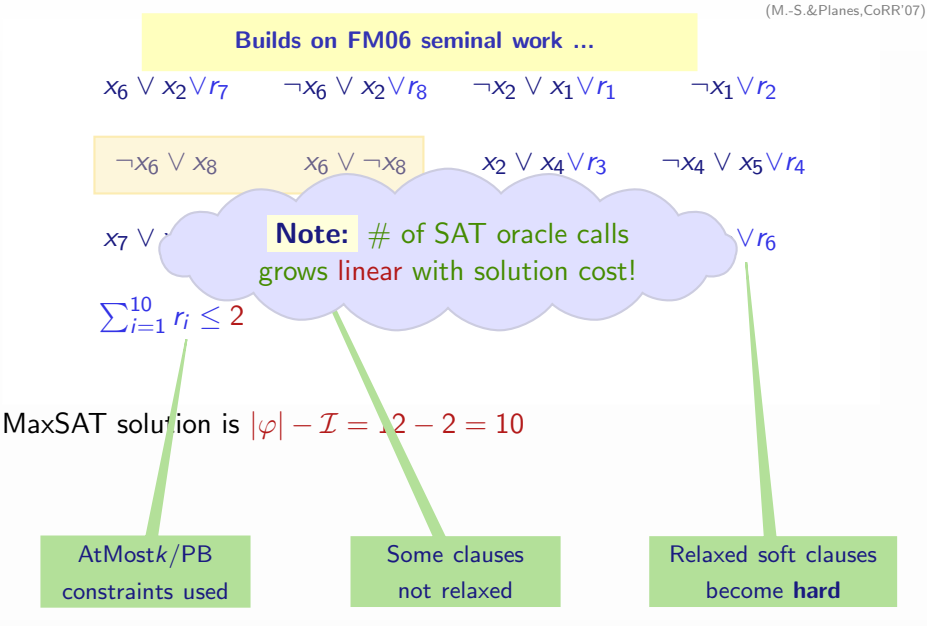

#### <span id="page-33-0"></span>**Outline**

[MaxSAT Solving](#page-21-0) [Core Guided with MSU3 – Example](#page-22-0) [Core Guided with RC2 – Example](#page-33-0) [MaxHS – Example](#page-43-0) [MaxHS – Algorithm](#page-68-0)

[Horn MaxSAT](#page-71-0)

[PHP Refutations in Polynomial Time](#page-101-0)

#### Soft cardinality constraints

(Morgado,Dodaro&M.-S.,CP'14)

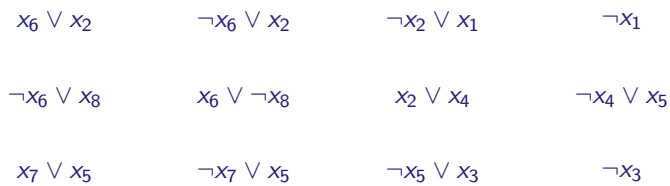

Example CNF formula

#### Soft cardinality constraints

(Morgado,Dodaro&M.-S.,CP'14)

$$
x_6 \vee x_2 \longrightarrow x_6 \vee x_2
$$
\n
$$
x_6 \vee x_8 \longrightarrow x_6 \vee \neg x_8
$$
\n
$$
x_7 \vee x_5 \longrightarrow x_7 \vee x_5
$$
\n
$$
x_8 \vee x_8 \longrightarrow x_7 \vee x_5
$$
\n
$$
x_8 \vee x_9 \longrightarrow x_8 \vee x_3 \longrightarrow x_3
$$

Formula is UNSAT;  $\mathsf{OPT} \le |\varphi|-1$ ; Get unsat core
(Morgado,Dodaro&M.-S.,CP'14)

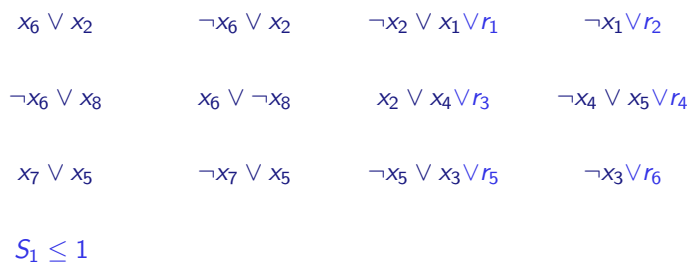

Aux sums:  $S_1 = \sum_{i=1}^6 r_i$ ;

Add relaxation variables and AtMost1 constraint

(Morgado,Dodaro&M.-S.,CP'14)

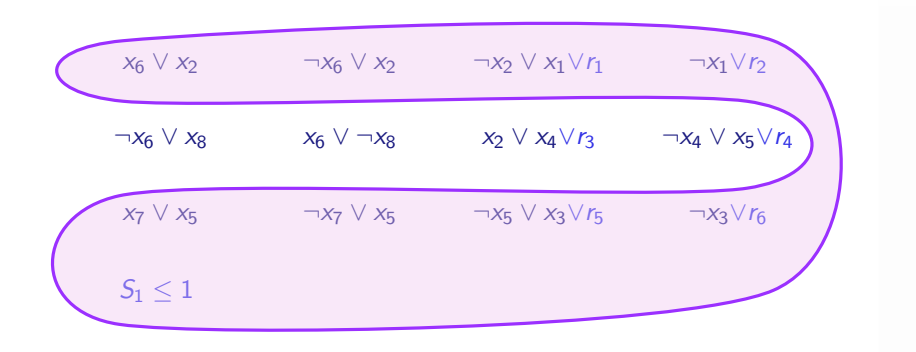

Aux sums:  $S_1 = \sum_{i=1}^{6} r_i$ ;

Formula is (again) UNSAT; OPT  $\leq |\varphi|-2$ ; Get unsat core

(Morgado,Dodaro&M.-S.,CP'14)

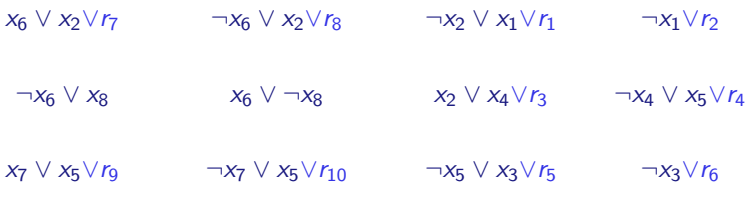

 $S_1 \leq 2$   $S'_2 + \neg(S_1 \leq 1) \leq 1$ 

Aux sums:  $S_1 = \sum_{i=1}^6 r_i$ ;  $S_2' = \sum_{i=7}^{10} r_i$ ;  $S_2 = S_2' + \neg(S_1 \le 1)$ Add new relaxation variables  $(S_2^{\prime})$ , update AtMost $k$  constraint and add new AtMost1 constraint

(Morgado,Dodaro&M.-S.,CP'14)

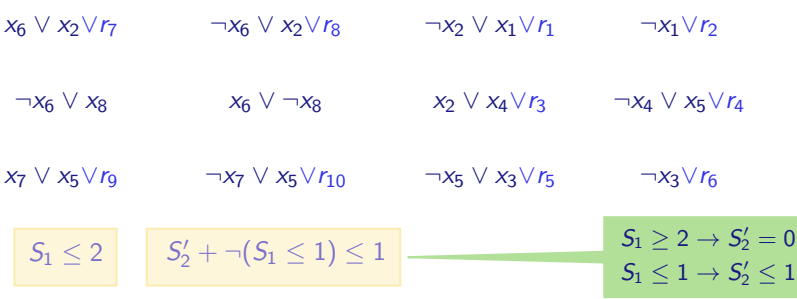

Aux sums:  $\sum_{i=1}^{6} r_i$ ;  $S'_2 = \sum_{i=7}^{10} r_i$ ;  $S_2 = S'_2 + \neg(S_1 \le 1)$ Add new relaxation variables  $(S_2^{\prime})$ , update AtMost $k$  constraint and add new AtMost1 constraint

(Morgado,Dodaro&M.-S.,CP'14)

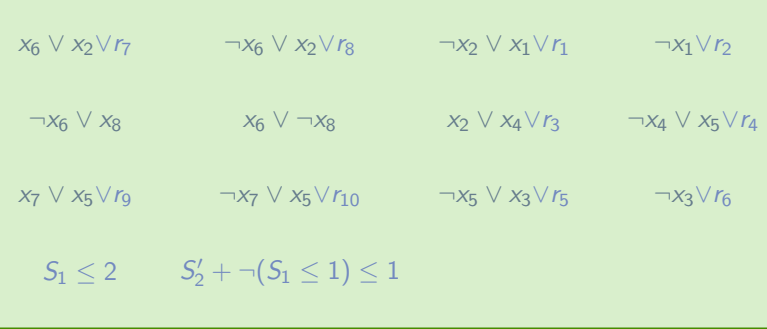

Aux sums:  $S_1 = \sum_{i=1}^6 r_i$ ;  $S_2' = \sum_{i=7}^{10} r_i$ ;  $S_2 = S_2' + \neg(S_1 \le 1)$ Instance is now SAT

(Morgado,Dodaro&M.-S.,CP'14)

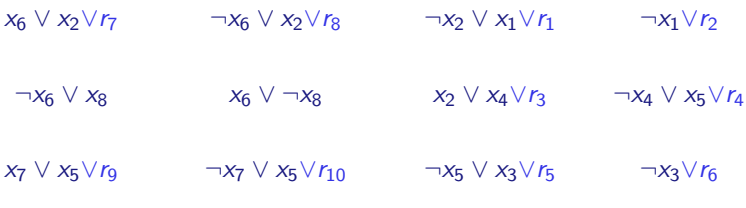

 $S_1 \leq 2$   $S'_2 + \neg(S_1 \leq 1) \leq 1$ 

Aux sums:  $S_1 = \sum_{i=1}^6 r_i$ ;  $S_2' = \sum_{i=7}^{10} r_i$ ;  $S_2 = S_2' + \neg(S_1 \le 1)$ MaxSAT solution is  $|\varphi| - \mathcal{I} = 12 - 2 = 10$ 

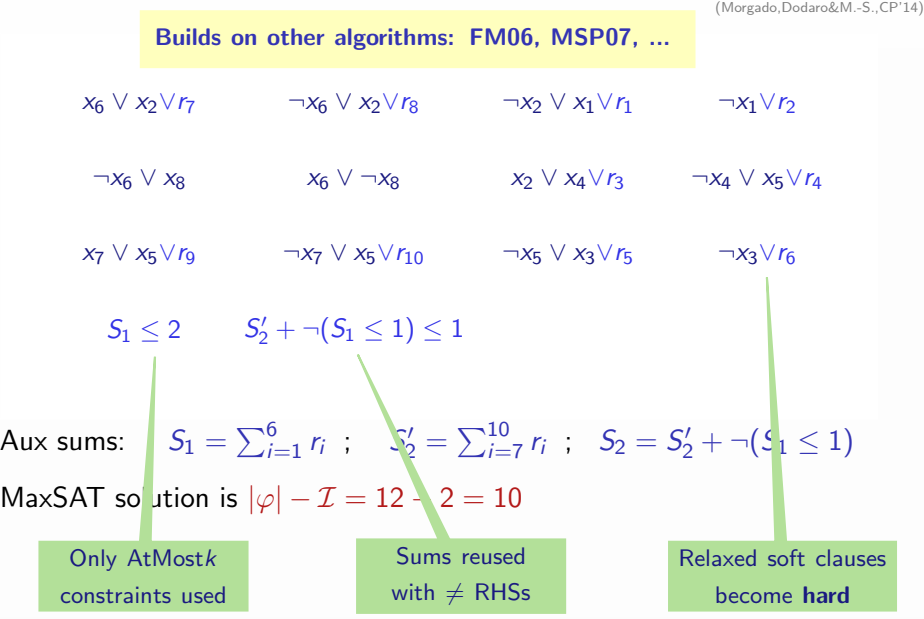

# <span id="page-43-0"></span>**Outline**

#### [MaxSAT Solving](#page-21-0)

[Core Guided with MSU3 – Example](#page-22-0) [Core Guided with RC2 – Example](#page-33-0) [MaxHS – Example](#page-43-0) [MaxHS – Algorithm](#page-68-0)

[Horn MaxSAT](#page-71-0)

[PHP Refutations in Polynomial Time](#page-101-0)

(Davies&Bacchus,CP'11)

$$
c_1=x_6\vee x_2\qquad c_2=\neg x_6\vee x_2\qquad c_3=\neg x_2\vee x_1\qquad c_4=\neg x_1
$$

 $c_5 = \neg x_6 \vee x_8$   $c_6 = x_6 \vee \neg x_8$   $c_7 = x_2 \vee x_4$   $c_8 = \neg x_4 \vee x_5$ 

 $c_9 = x_7 \vee x_5$   $c_{10} = \neg x_7 \vee x_5$   $c_{11} = \neg x_5 \vee x_3$   $c_{12} = \neg x_3$ 

 $K = \emptyset$ 

• Find MHS of  $K$ :

(Davies&Bacchus,CP'11)

$$
c_1=x_6\vee x_2\qquad c_2=\neg x_6\vee x_2\qquad c_3=\neg x_2\vee x_1\qquad c_4=\neg x_1
$$

 $c_5 = \neg x_6 \vee x_8$   $c_6 = x_6 \vee \neg x_8$   $c_7 = x_2 \vee x_4$   $c_8 = \neg x_4 \vee x_5$ 

 $c_9 = x_7 \vee x_5$   $c_{10} = \neg x_7 \vee x_5$   $c_{11} = \neg x_5 \vee x_3$   $c_{12} = \neg x_3$ 

 $K = \emptyset$ 

• Find MHS of K: ∅

(Davies&Bacchus,CP'11)

$$
c_1=x_6\vee x_2\qquad c_2=\neg x_6\vee x_2\qquad c_3=\neg x_2\vee x_1\qquad c_4=\neg x_1
$$

 $c_5 = \neg x_6 \vee x_8$   $c_6 = x_6 \vee \neg x_8$   $c_7 = x_2 \vee x_4$   $c_8 = \neg x_4 \vee x_5$ 

 $c_9 = x_7 \vee x_5$   $c_{10} = -x_7 \vee x_5$   $c_{11} = -x_5 \vee x_3$   $c_{12} = -x_3$ 

 $K = \emptyset$ 

- Find MHS of K: ∅
- SAT $(\mathcal{F} \setminus \emptyset)$ ?

(Davies&Bacchus,CP'11)

$$
c_1=x_6\vee x_2\qquad c_2=\neg x_6\vee x_2\qquad c_3=\neg x_2\vee x_1\qquad c_4=\neg x_1
$$

 $c_5 = \neg x_6 \vee x_8$   $c_6 = x_6 \vee \neg x_8$   $c_7 = x_2 \vee x_4$   $c_8 = \neg x_4 \vee x_5$ 

 $c_9 = x_7 \vee x_5$   $c_{10} = -x_7 \vee x_5$   $c_{11} = -x_5 \vee x_3$   $c_{12} = -x_3$ 

 $K = \emptyset$ 

- Find MHS of K: ∅
- SAT $(\mathcal{F} \setminus \emptyset)$ ? No

(Davies&Bacchus,CP'11)

$$
c_1 = x_6 \vee x_2 \qquad c_2 = \neg x_6 \vee x_2 \qquad c_3 = \neg x_2 \vee x_1 \qquad c_4 = \neg x_1
$$

 $c_5 = \neg x_6 \vee x_8$   $c_6 = x_6 \vee \neg x_8$   $c_7 = x_2 \vee x_4$   $c_8 = \neg x_4 \vee x_5$ 

 $c_9 = x_7 \vee x_5$   $c_{10} = -x_7 \vee x_5$   $c_{11} = -x_5 \vee x_3$   $c_{12} = -x_3$ 

 $K = \emptyset$ 

- Find MHS of K: ∅
- SAT $(\mathcal{F} \setminus \emptyset)$ ? No
- Core of  $F: \{c_1, c_2, c_3, c_4\}$

(Davies&Bacchus,CP'11)

$$
c_1=x_6\vee x_2\qquad c_2=\neg x_6\vee x_2\qquad c_3=\neg x_2\vee x_1\qquad c_4=\neg x_1
$$

 $c_5 = \neg x_6 \vee x_8$   $c_6 = x_6 \vee \neg x_8$   $c_7 = x_2 \vee x_4$   $c_8 = \neg x_4 \vee x_5$ 

 $c_9 = x_7 \vee x_5$   $c_{10} = -x_7 \vee x_5$   $c_{11} = -x_5 \vee x_3$   $c_{12} = -x_3$ 

- Find MHS of  $K: \emptyset$
- SAT $(\mathcal{F} \setminus \emptyset)$ ? No
- Core of  $\mathcal{F}$ :  $\{c_1, c_2, c_3, c_4\}$ . Update  $\mathcal K$

(Davies&Bacchus,CP'11)

$$
c_1=x_6\vee x_2\qquad c_2=\neg x_6\vee x_2\qquad c_3=\neg x_2\vee x_1\qquad c_4=\neg x_1
$$

 $c_5 = \neg x_6 \vee x_8$   $c_6 = x_6 \vee \neg x_8$   $c_7 = x_2 \vee x_4$   $c_8 = \neg x_4 \vee x_5$ 

 $c_9 = x_7 \vee x_5$   $c_{10} = -x_7 \vee x_5$   $c_{11} = -x_5 \vee x_3$   $c_{12} = -x_3$ 

 $\mathcal{K} = \{\{c_1, c_2, c_3, c_4\}\}\$ 

• Find MHS of  $K$ :

(Davies&Bacchus,CP'11)

$$
c_1 = x_6 \vee x_2 \qquad c_2 = \neg x_6 \vee x_2 \qquad c_3 = \neg x_2 \vee x_1 \qquad c_4 = \neg x_1
$$

 $c_5 = \neg x_6 \vee x_8$   $c_6 = x_6 \vee \neg x_8$   $c_7 = x_2 \vee x_4$   $c_8 = \neg x_4 \vee x_5$ 

 $c_9 = x_7 \vee x_5$   $c_{10} = -x_7 \vee x_5$   $c_{11} = -x_5 \vee x_3$   $c_{12} = -x_3$ 

 $\mathcal{K} = \{\{c_1, c_2, c_3, c_4\}\}\$ 

• Find MHS of  $K: E.g. \{c_1\}$ 

(Davies&Bacchus,CP'11)

$$
c_1 = x_6 \vee x_2 \qquad c_2 = \neg x_6 \vee x_2 \qquad c_3 = \neg x_2 \vee x_1 \qquad c_4 = \neg x_1
$$

 $c_5 = \neg x_6 \vee x_8$   $c_6 = x_6 \vee \neg x_8$   $c_7 = x_2 \vee x_4$   $c_8 = \neg x_4 \vee x_5$ 

 $c_9 = x_7 \vee x_5$   $c_{10} = -x_7 \vee x_5$   $c_{11} = -x_5 \vee x_3$   $c_{12} = -x_3$ 

- Find MHS of  $K: E.g. \{c_1\}$
- SAT $(\mathcal{F} \setminus \{c_1\})$ ?

(Davies&Bacchus,CP'11)

$$
c_1 = x_6 \vee x_2 \qquad c_2 = \neg x_6 \vee x_2 \qquad c_3 = \neg x_2 \vee x_1 \qquad c_4 = \neg x_1
$$

 $c_5 = \neg x_6 \vee x_8$   $c_6 = x_6 \vee \neg x_8$   $c_7 = x_2 \vee x_4$   $c_8 = \neg x_4 \vee x_5$ 

 $c_9 = x_7 \vee x_5$   $c_{10} = -x_7 \vee x_5$   $c_{11} = -x_5 \vee x_3$   $c_{12} = -x_3$ 

- Find MHS of  $K: E.g. \{c_1\}$
- SAT $(\mathcal{F} \setminus \{c_1\})$ ? No

(Davies&Bacchus,CP'11)

$$
c_1 = x_6 \vee x_2 \qquad c_2 = \neg x_6 \vee x_2 \qquad c_3 = \neg x_2 \vee x_1 \qquad c_4 = \neg x_1
$$

 $c_5 = \neg x_6 \vee x_8$   $c_6 = x_6 \vee \neg x_8$   $c_7 = x_2 \vee x_4$   $c_8 = \neg x_4 \vee x_5$ 

 $c_9 = x_7 \vee x_5$   $c_{10} = -x_7 \vee x_5$   $c_{11} = -x_5 \vee x_3$   $c_{12} = -x_3$ 

- Find MHS of  $K: E.g. \{c_1\}$
- SAT $(\mathcal{F} \setminus \{c_1\})$ ? No
- Core of  $F: \{c_9, c_{10}, c_{11}, c_{12}\}\$

(Davies&Bacchus,CP'11)

$$
c_1 = x_6 \vee x_2 \qquad c_2 = \neg x_6 \vee x_2 \qquad c_3 = \neg x_2 \vee x_1 \qquad c_4 = \neg x_1
$$

 $c_5 = \neg x_6 \vee x_8$   $c_6 = x_6 \vee \neg x_8$   $c_7 = x_2 \vee x_4$   $c_8 = \neg x_4 \vee x_5$ 

 $c_9 = x_7 \vee x_5$   $c_{10} = -x_7 \vee x_5$   $c_{11} = -x_5 \vee x_3$   $c_{12} = -x_3$ 

- Find MHS of  $K: E.g. \{c_1\}$
- SAT $(\mathcal{F} \setminus \{c_1\})$ ? No
- Core of  $\mathcal{F}$ :  $\{c_9, c_{10}, c_{11}, c_{12}\}$ . Update  $\mathcal{K}$

(Davies&Bacchus,CP'11)

$$
c_1 = x_6 \vee x_2 \qquad c_2 = \neg x_6 \vee x_2 \qquad c_3 = \neg x_2 \vee x_1 \qquad c_4 = \neg x_1
$$

 $c_5 = \neg x_6 \vee x_8$   $c_6 = x_6 \vee \neg x_8$   $c_7 = x_2 \vee x_4$   $c_8 = \neg x_4 \vee x_5$ 

 $c_9 = x_7 \vee x_5$   $c_{10} = -x_7 \vee x_5$   $c_{11} = -x_5 \vee x_3$   $c_{12} = -x_3$ 

 $\mathcal{K} = \{\{c_1, c_2, c_3, c_4\}, \{c_9, c_{10}, c_{11}, c_{12}\}\}\$ 

• Find MHS of  $K$ :

(Davies&Bacchus,CP'11)

$$
c_1 = x_6 \vee x_2 \qquad c_2 = \neg x_6 \vee x_2 \qquad c_3 = \neg x_2 \vee x_1 \qquad c_4 = \neg x_1
$$

 $c_5 = \neg x_6 \vee x_8$   $c_6 = x_6 \vee \neg x_8$   $c_7 = x_2 \vee x_4$   $c_8 = \neg x_4 \vee x_5$ 

 $c_9 = x_7 \vee x_5$   $c_{10} = -x_7 \vee x_5$   $c_{11} = -x_5 \vee x_3$   $c_{12} = -x_3$ 

 $\mathcal{K} = \{\{c_1, c_2, c_3, c_4\}, \{c_9, c_{10}, c_{11}, c_{12}\}\}\$ 

• Find MHS of  $K: E.g. \{c_1, c_9\}$ 

(Davies&Bacchus,CP'11)

$$
c_1 = x_6 \vee x_2 \qquad c_2 = \neg x_6 \vee x_2 \qquad c_3 = \neg x_2 \vee x_1 \qquad c_4 = \neg x_1
$$

 $c_5 = \neg x_6 \vee x_8$   $c_6 = x_6 \vee \neg x_8$   $c_7 = x_2 \vee x_4$   $c_8 = \neg x_4 \vee x_5$ 

 $c_9 = x_7 \vee x_5$   $c_{10} = -x_7 \vee x_5$   $c_{11} = -x_5 \vee x_3$   $c_{12} = -x_3$ 

- Find MHS of  $K: E.g. \{c_1, c_9\}$
- SAT $(\mathcal{F} \setminus \{c_1, c_9\})$ ?

(Davies&Bacchus,CP'11)

$$
c_1 = x_6 \vee x_2 \qquad c_2 = \neg x_6 \vee x_2 \qquad c_3 = \neg x_2 \vee x_1 \qquad c_4 = \neg x_1
$$

 $c_5 = \neg x_6 \vee x_8$   $c_6 = x_6 \vee \neg x_8$   $c_7 = x_2 \vee x_4$   $c_8 = \neg x_4 \vee x_5$ 

 $c_9 = x_7 \vee x_5$   $c_{10} = -x_7 \vee x_5$   $c_{11} = -x_5 \vee x_3$   $c_{12} = -x_3$ 

- Find MHS of  $K: E.g. \{c_1, c_9\}$
- SAT $(\mathcal{F} \setminus \{c_1, c_9\})$ ? No

(Davies&Bacchus,CP'11)

$$
c_1 = x_6 \vee x_2 \qquad c_2 = \neg x_6 \vee x_2 \qquad c_3 = \neg x_2 \vee x_1 \qquad c_4 = \neg x_1
$$

 $c_5 = \neg x_6 \vee x_8$   $c_6 = x_6 \vee \neg x_8$   $c_7 = x_2 \vee x_4$   $c_8 = \neg x_4 \vee x_5$ 

 $c_9 = x_7 \vee x_5$   $c_{10} = -x_7 \vee x_5$   $c_{11} = -x_5 \vee x_3$   $c_{12} = -x_3$ 

- Find MHS of  $K: E.g. \{c_1, c_9\}$
- SAT $(\mathcal{F} \setminus \{c_1, c_9\})$ ? No
- Core of  $\mathcal{F}: \{c_3, c_4, c_7, c_8, c_{11}, c_{12}\}\$

(Davies&Bacchus,CP'11)

- $c_1 = x_6 \vee x_2$   $c_2 = \neg x_6 \vee x_2$   $c_3 = \neg x_2 \vee x_1$   $c_4 = \neg x_1$
- $c_5 = \neg x_6 \vee x_8$   $c_6 = x_6 \vee \neg x_8$   $c_7 = x_2 \vee x_4$   $c_8 = \neg x_4 \vee x_5$

 $c_9 = x_7 \vee x_5$   $c_{10} = -x_7 \vee x_5$   $c_{11} = -x_5 \vee x_3$   $c_{12} = -x_3$ 

- Find MHS of  $K: E.g. \{c_1, c_9\}$
- SAT $(\mathcal{F} \setminus \{c_1, c_9\})$ ? No
- Core of  $\mathcal{F}: \{c_3, c_4, c_7, c_8, c_{11}, c_{12}\}\)$ . Update  $\mathcal{K}$

(Davies&Bacchus,CP'11)

$$
c_1 = x_6 \vee x_2 \qquad c_2 = \neg x_6 \vee x_2 \qquad c_3 = \neg x_2 \vee x_1 \qquad c_4 = \neg x_1
$$

 $c_5 = \neg x_6 \vee x_8$   $c_6 = x_6 \vee \neg x_8$   $c_7 = x_2 \vee x_4$   $c_8 = \neg x_4 \vee x_5$ 

 $c_9 = x_7 \vee x_5$   $c_{10} = -x_7 \vee x_5$   $c_{11} = -x_5 \vee x_3$   $c_{12} = -x_3$ 

 $\mathcal{K} = \{\{c_1, c_2, c_3, c_4\}, \{c_9, c_{10}, c_{11}, c_{12}\}, \{c_3, c_4, c_7, c_8, c_{11}, c_{12}\}\}\$ 

• Find MHS of  $K$ :

(Davies&Bacchus,CP'11)

$$
c_1 = x_6 \vee x_2 \qquad c_2 = \neg x_6 \vee x_2 \qquad c_3 = \neg x_2 \vee x_1 \qquad c_4 = \neg x_1
$$

 $c_5 = \neg x_6 \vee x_8$   $c_6 = x_6 \vee \neg x_8$   $c_7 = x_2 \vee x_4$   $c_8 = \neg x_4 \vee x_5$ 

 $c_9 = x_7 \vee x_5$   $c_{10} = -x_7 \vee x_5$   $c_{11} = -x_5 \vee x_3$   $c_{12} = -x_3$ 

 $\mathcal{K} = \{\{c_1, c_2, c_3, c_4\}, \{c_9, c_{10}, c_{11}, c_{12}\}, \{c_3, c_4, c_7, c_8, c_{11}, c_{12}\}\}\$ 

• Find MHS of  $K: E.g. \{c_4, c_9\}$ 

(Davies&Bacchus,CP'11)

$$
c_1 = x_6 \vee x_2 \qquad c_2 = \neg x_6 \vee x_2 \qquad c_3 = \neg x_2 \vee x_1 \qquad c_4 = \neg x_1
$$

 $c_5 = \neg x_6 \vee x_8$   $c_6 = x_6 \vee \neg x_8$   $c_7 = x_2 \vee x_4$   $c_8 = \neg x_4 \vee x_5$ 

 $c_9 = x_7 \vee x_5$   $c_{10} = -x_7 \vee x_5$   $c_{11} = -x_5 \vee x_3$   $c_{12} = -x_3$ 

- Find MHS of  $K: E.g. \{c_4, c_9\}$
- SAT $(\mathcal{F} \setminus \{c_4, c_9\})$ ?

(Davies&Bacchus,CP'11)

$$
c_1 = x_6 \vee x_2 \qquad c_2 = \neg x_6 \vee x_2 \qquad c_3 = \neg x_2 \vee x_1 \qquad c_4 = \neg x_1
$$
  

$$
c_5 = \neg x_6 \vee x_8 \qquad c_6 = x_6 \vee \neg x_8 \qquad c_7 = x_2 \vee x_4 \qquad c_8 = \neg x_4 \vee x_5
$$
  

$$
c_9 = x_7 \vee x_5 \qquad c_{10} = \neg x_7 \vee x_5 \qquad c_{11} = \neg x_5 \vee x_3 \qquad c_{12} = \neg x_3
$$

- Find MHS of  $K: E.g. \{c_4, c_9\}$
- SAT $(\mathcal{F} \setminus \{c_4, c_9\})$ ? Yes, e.g.  $x_1 = x_2 = 1, x_3 = x_4 = x_5 = x_6 = x_7 = x_8 = 0$

(Davies&Bacchus,CP'11)

$$
c_1 = x_6 \vee x_2 \qquad c_2 = \neg x_6 \vee x_2 \qquad c_3 = \neg x_2 \vee x_1 \qquad c_4 = \neg x_1
$$
  

$$
c_5 = \neg x_6 \vee x_8 \qquad c_6 = x_6 \vee \neg x_8 \qquad c_7 = x_2 \vee x_4 \qquad c_8 = \neg x_4 \vee x_5
$$
  

$$
c_9 = x_7 \vee x_5 \qquad c_{10} = \neg x_7 \vee x_5 \qquad c_{11} = \neg x_5 \vee x_3 \qquad c_{12} = \neg x_3
$$

- Find MHS of  $K: E.g. \{c_4, c_9\}$
- SAT $(\mathcal{F} \setminus \{c_4, c_9\})$ ? Yes, e.g.  $x_1 = x_2 = 1, x_3 = x_4 = x_5 = x_6 = x_7 = x_8 = 0$
- Terminate & return 2

(Davies&Bacchus,CP'11)

$$
c_1 = x_6 \vee x_2 \qquad c_2 = \neg x_6 \vee x_2 \qquad c_3 = \neg x_2 \vee x_1 \qquad c_4 = \neg x_1
$$
  

$$
c_5 = \neg x_6 \vee x_8 \qquad c_6 = x_6 \vee \neg x_8 \qquad c_7 = x_2 \vee x_4 \qquad c_8 = \neg x_4 \vee x_5
$$
  

$$
c_9 = x_7 \vee x_5 \qquad c_{10} = \neg x_7 \vee x_5 \qquad c_{11} = \neg x_5 \vee x_3 \qquad c_{12} = \neg x_3
$$

 $\mathcal{K} = \{\{c_1, c_2, c_3, c_4\}, \{c_9, c_{10}, c_{11}, c_{12}\}, \{c_3, c_4, c_7, c_8, c_{11}, c_{12}\}\}\$ 

- Find MHS of  $K: E.g. \{c_4, c_9\}$
- $\sqrt{\text{SAT}(\mathcal{F} \setminus \{\ell_4, c_9\})}$ ? Yes, e.g.  $x_1 = x_2 = 1, x_3 = x_4 = x_5 = x_6 = x_7 = x_8 = 0$
- Terminate & return 2

Possibly many MHSes, with one SAT oracle call for each MHS!

# <span id="page-68-0"></span>**Outline**

#### [MaxSAT Solving](#page-21-0)

[Core Guided with MSU3 – Example](#page-22-0) [Core Guided with RC2 – Example](#page-33-0) [MaxHS – Example](#page-43-0) [MaxHS – Algorithm](#page-68-0)

[Horn MaxSAT](#page-71-0)

[PHP Refutations in Polynomial Time](#page-101-0)

## The MaxHS algorithm

(Davies&Bacchus,CP'11)

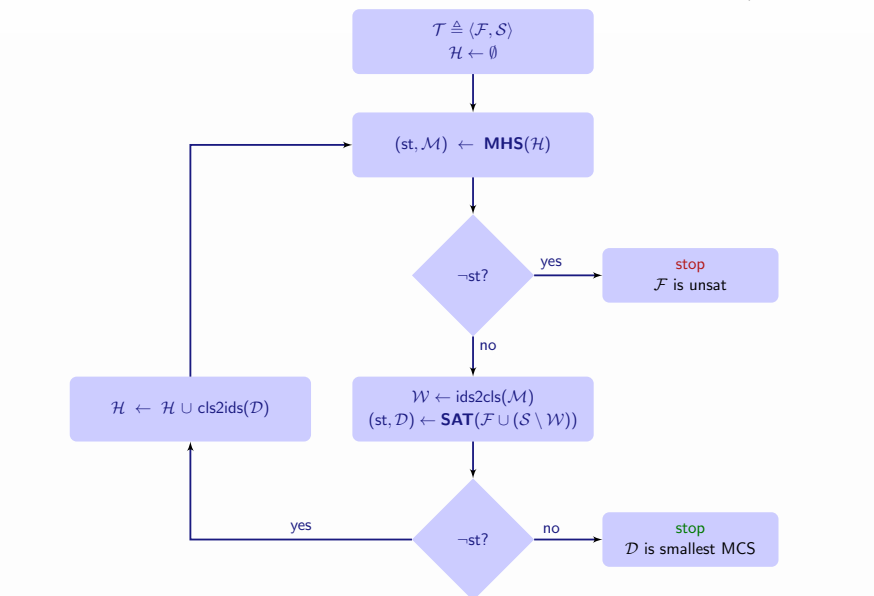

# The MaxHS algorithm

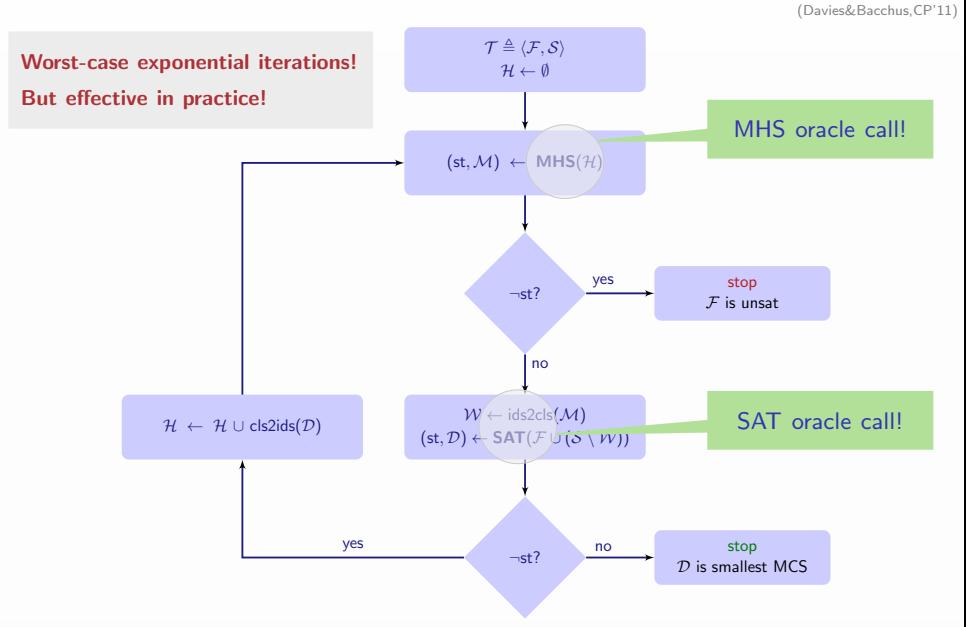

## <span id="page-71-0"></span>**Outline**

#### [MaxSAT Solving](#page-21-0)

#### [Horn MaxSAT](#page-71-0)

[PHP Refutations in Polynomial Time](#page-101-0)
# Recap Horn MaxSAT

- What is Horn MaxSAT?
	- All soft clauses are Horn
		- $\triangleright$  Most often, unit soft clauses
	- All hard clauses are Horn

# Recap Horn MaxSAT

- What is Horn MaxSAT?
	- All soft clauses are Horn
		- $\triangleright$  Most often, unit soft clauses
	- All hard clauses are Horn

- How hard is Horn MaxSAT?
	- Horn MaxSAT is NP-hard **Example 2018** 1987
	- $-$  Decision K-HornSAT is NP-complete

 $\triangleright$  By definition, any problem in NP is reducible to K-HornSAT  $\blacktriangleright$  But ...

# Why use Horn MaxSAT?

- Practical perspective:
	- MaxSAT with MHSes is very efficient in practice
	- For Horn MaxSAT, we can replace SAT call (worst-case exponential) with LTUR call (worst-case linear)

# Why use Horn MaxSAT?

### • Practical perspective:

- MaxSAT with MHSes is very efficient in practice
- For Horn MaxSAT, we can replace SAT call (worst-case exponential) with LTUR call (worst-case linear)

### • Theoretical perspective:

- Reducing SAT to Horn MaxSAT & applying a MaxSAT algorithm yields new proof system(s)
	- $MaxSAT$  resolution
	- $\triangleright$  Core-guided algorithm(s)
	- $\blacktriangleright$  MaxHS-like algorithms
	- <sup>I</sup> ...
- Reducing PHP to SAT and then to Horn MaxSAT admits polynomial time refutations for some MaxSAT algorithms

## A Horn MaxHS algorithm

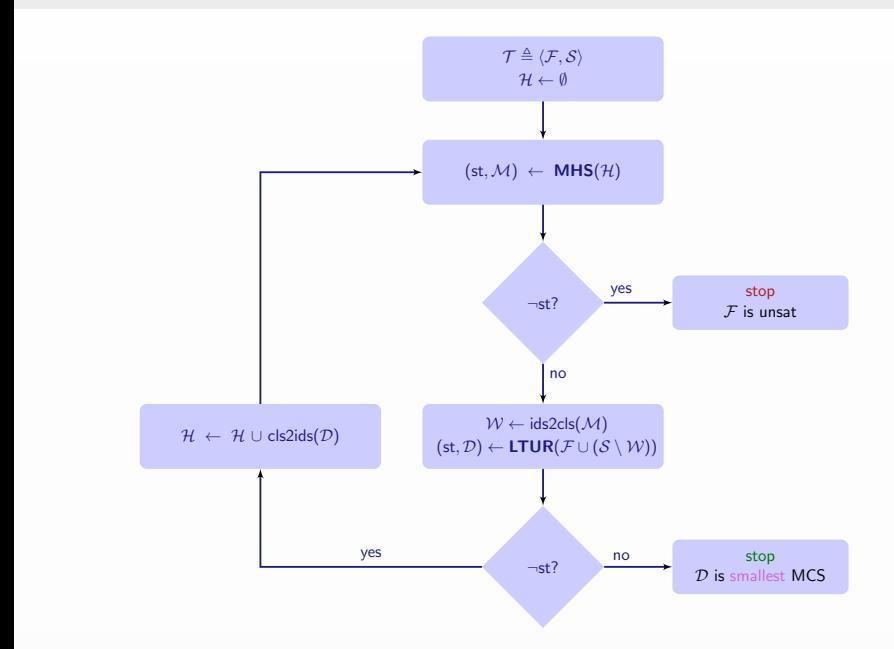

# A Horn MaxHS algorithm

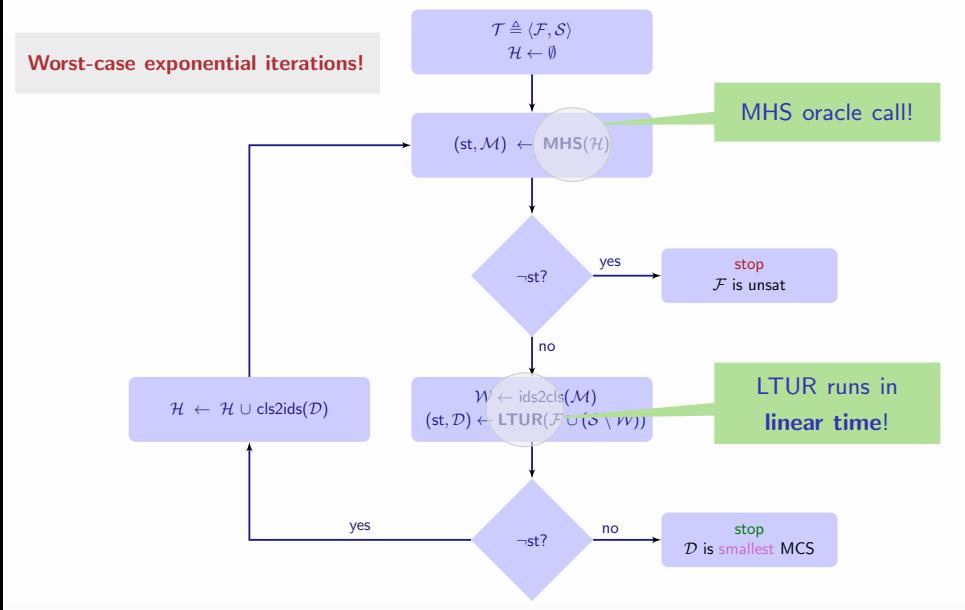

 $SAT \leq_P$  Horn MaxSAT and so CSP, ASP, SMT\*, ...  $CSP \leq_P$  Horn MaxSAT direct, besides  $CSP \leq_P SAT$ PHP  $\leq_P$  Horn MaxSAT direct, besides PHP  $\leq_P$  SAT MaxClique  $\leq_P$  Horn MaxSAT and so MinVC, MaxIS MinHS  $\leq_P$  Horn MaxSAT and so MaxSP MinDS  $\leq_P$  Horn MaxSAT

[IMMS17,MSIM17]

 $SAT \leq_P$  Horn MaxSAT and so CSP, ASP, SMT\*, ...  $CSP \leq_{P}$  Horn MaxSAT direct, besides  $CSP \leq_{P} SAT$ PHP  $\leq_P$  Horn MaxSAT direct, besides PHP  $\leq_P$  SAT MaxClique  $\leq_P$  Horn MaxSAT and so MinVC, MaxIS MinHS  $\leq_P$  Horn MaxSAT and so MaxSP MinDS  $\leq_P$  Horn MaxSAT

[IMMS17,MSIM17]

Most encodings of cardinality constraints are Horn

– Sequential counters; totalizers; sorting networks; (pairwise) (cardinality networks); bitwise (for AtMost1) [SO5,ESO6,ANORC11,...]

 $SAT \leq_P$  Horn MaxSAT and so CSP, ASP, SMT\*, ...  $CSP \leq_P$  Horn MaxSAT direct, besides  $CSP \leq_P SAT$ PHP  $\leq_{\rho}$  Horn MaxSAT direct, besides PHP  $\leq_{\rho}$  SAT MaxClique  $\leq_P$  Horn MaxSAT and so MinVC, MaxIS MinHS  $\leq_P$  Horn MaxSAT and so MaxSP MinDS  $\leq_P$  Horn MaxSAT

[IMMS17,MSIM17]

• Most encodings of cardinality constraints are Horn

- Sequential counters; totalizers; sorting networks; (pairwise) (cardinality networks); bitwise (for AtMost1) [SO5,ESO6,ANORC11,...]
- Some encodings of pseudo-Boolean constraints are Horn
	- Local polynomial watchdog (LPW) [BBR09]

 $SAT \leq_P$  Horn MaxSAT and so CSP, ASP, SMT\*, ...  $CSP \leq_P$  Horn MaxSAT direct, besides  $CSP \leq_P SAT$ PHP  $\leq_{\rho}$  Horn MaxSAT direct, besides PHP  $\leq_{\rho}$  SAT MaxClique  $\leq_P$  Horn MaxSAT and so MinVC, MaxIS MinHS  $\leq_P$  Horn MaxSAT and so MaxSP MinDS  $\leq_P$  Horn MaxSAT

[IMMS17,MSIM17]

• Most encodings of cardinality constraints are Horn

- Sequential counters; totalizers; sorting networks; (pairwise) (cardinality networks); bitwise (for AtMost1) [SO5,ESO6,ANORC11,...]
- Some encodings of pseudo-Boolean constraints are Horn
	- Local polynomial watchdog (LPW) [BBR09]

Knapsack  $\leq_P$  Horn MaxSAT

 $SAT \leq_P$  Horn MaxSAT and so CSP, ASP, SMT\*, ...  $CSP \leq_P$  Horn MaxSAT direct, besides  $CSP \leq_P SAT$ PHP  $\leq_{\rho}$  Horn MaxSAT direct, besides PHP  $\leq_{\rho}$  SAT MaxClique  $\leq_P$  Horn MaxSAT and so MinVC, MaxIS MinHS  $\leq_P$  Horn MaxSAT and so MaxSP MinDS  $\leq_P$  Horn MaxSAT

[IMMS17,MSIM17]

• Most encodings of cardinality constraints are Horn

- Sequential counters; totalizers; sorting networks; (pairwise) (cardinality networks); bitwise (for AtMost1) [SO5,ESO6,ANORC11,...]
- Some encodings of pseudo-Boolean constraints are Horn
	- $-$  Local polynomial watchdog (LPW)

Knapsack  $\leq_P$  Horn MaxSAT

• Horn MaxSAT: enables general-purpose problem solving

# <span id="page-83-0"></span>**Outline**

[MaxSAT Solving](#page-21-0)

[Horn MaxSAT](#page-71-0) [Dual Rail Encoding](#page-83-0)

[PHP Refutations in Polynomial Time](#page-101-0)

 $\mathcal{F} \triangleq (x_1 \vee \neg x_2 \vee x_3) \wedge (x_2 \vee x_3) \wedge (\neg x_1 \vee \neg x_3)$ 

- For each  $x_i$ , create new variables  $p_i$  (for  $x_i = 1$ ) and  $n_i$  (for  $x_i = 0$ )
- $p_i$  and  $n_i$  cannot both be assigned 1:

– Add hard clause  $(\neg p_i \lor \neg n_i)$ 

- For each  $x_i$ , create new variables  $p_i$  (for  $x_i = 1$ ) and  $n_i$  (for  $x_i = 0$ )
- $p_i$  and  $n_i$  cannot both be assigned 1:
	- Add hard clause ( $\neg p_i \vee \neg n_i$ )
- Reencode original clauses (as hard clauses):
	- Literal  $x_i$  replaced by  $\neg n_i$
	- Literal  $\neg x_i$  replaced by  $\neg p_i$
- Goal is to assign value 1 to each variable, if possible:
	- Add soft clauses  $(p_i)$  and  $(n_i)$

- For each  $x_i$ , create new variables  $p_i$  (for  $x_i = 1$ ) and  $n_i$  (for  $x_i = 0$ )
- $p_i$  and  $n_i$  cannot both be assigned 1:
	- Add hard clause ( $\neg p_i \vee \neg n_i$ )
- Reencode original clauses (as hard clauses):
	- Literal  $x_i$  replaced by  $\neg n_i$
	- Literal  $\neg x_i$  replaced by  $\neg p_i$
- Goal is to assign value 1 to each variable, if possible:
	- Add soft clauses  $(p_i)$  and  $(n_i)$
- All clauses are Horn

- For each  $x_i$ , create new variables  $p_i$  (for  $x_i = 1$ ) and  $n_i$  (for  $x_i = 0$ )
- $p_i$  and  $n_i$  cannot both be assigned 1:
	- Add hard clause  $(\neg p_i \vee \neg n_i)$
- Reencode original clauses (as hard clauses):
	- Literal  $x_i$  replaced by  $\neg n_i$
	- Literal  $\neg x_i$  replaced by  $\neg p_i$
- Goal is to assign value 1 to each variable, if possible:
	- Add soft clauses  $(p_i)$  and  $(n_i)$
- All clauses are Horn
- Original formula is satisfiable iff Horn MaxSAT formula can satisfy  $n$  soft clauses (and the hard clauses)
	- I.e., satisfying *n* soft clauses represents assignment to the *n* variables consistent with the original clauses !

SAT reduces to Horn MaxSAT (Cont.)

- Example:
	- New variables:  $p_1, p_2, p_3, n_1, n_2, n_3$
	- Filter impossible assignments:  $\{(\neg p_1 \lor \neg n_1),(\neg p_2 \lor \neg n_2),(\neg p_3 \lor \neg n_3)\}\$
	- Original clauses reencoded:  $(\neg n_1 \lor \neg p_2 \lor \neg n_3) \land (\neg n_2 \lor \neg n_3) \land (\neg p_1 \lor \neg p_3)$
	- Soft clauses:  $\{(p_1), (p_2), (p_3), (n_1), (n_2), (n_3)\}\$

SAT reduces to Horn MaxSAT (Cont.)

- Example:
	- New variables:  $p_1, p_2, p_3, n_1, n_2, n_3$
	- Filter impossible assignments:  $\{(\neg p_1 \lor \neg n_1),(\neg p_2 \lor \neg n_2),(\neg p_3 \lor \neg n_3)\}\$
	- Original clauses reencoded:  $(\neg n_1 \lor \neg p_2 \lor \neg n_3) \land (\neg n_2 \lor \neg n_3) \land (\neg p_1 \lor \neg p_3)$
	- Soft clauses:  $\{(p_1), (p_2), (p_3), (n_1), (n_2), (n_3)\}\$
- Encoding is a variant of the dual-rail encoding, used since the mid<br>80s  $80s$  [BBBCS87]

# Pigeonhole formulas – propositional encoding  $\mathsf{PHP}^{m+1}_m$

- Variables:
	- $x_{ij} = 1$  iff the *i*<sup>th</sup> pigeon is placed in the *j*<sup>th</sup> hole,  $1 \le i \le m+1$ ,  $1 \leq i \leq m$

# Pigeonhole formulas – propositional encoding  $\mathsf{PHP}^{m+1}_m$

- Variables:
	- $x_{ij} = 1$  iff the *i*<sup>th</sup> pigeon is placed in the *j*<sup>th</sup> hole,  $1 \le i \le m+1$ ,  $1 \leq i \leq m$
- Constraints:
	- $-$  Each pigeon **must** be placed in at least one hole, and each hole must not have more than one pigeon

 $\bigwedge_{i=1}^{m+1} \mathsf{AtLeast1}(x_{i1}, \ldots, x_{im}) \wedge \bigwedge_{j=1}^{m} \mathsf{AtMost1}(x_{1j}, \ldots, x_{m+1j})$ 

# Pigeonhole formulas – propositional encoding  $\mathsf{PHP}^{m+1}_m$

• Variables:

 $- x_{ij} = 1$  iff the *i*<sup>th</sup> pigeon is placed in the *j*<sup>th</sup> hole,  $1 \le i \le m+1$ ,  $1 \leq i \leq m$ 

- Constraints:
	- $-$  Each pigeon **must** be placed in at least one hole, and each hole must not have more than one pigeon

$$
\textstyle \bigwedge_{i=1}^{m+1} \text{AtLeast1}(x_{i1},\ldots,x_{im}) \land \bigwedge_{j=1}^{m} \text{AtMost1}(x_{1j},\ldots,x_{m+1j})
$$

• Example encoding, with pairwise encoding for AtMost1 constraint:

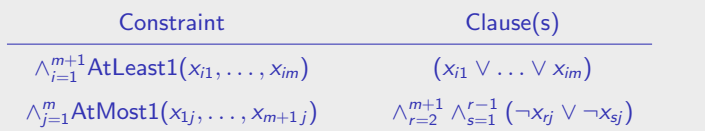

- New variables  $n_{ij}$  and  $p_{ij}$ , for each  $x_{ij}$ ,  $1 \le i \le m+1, 1 \le j \le m$
- The soft clauses S, with  $|S| = 2m(m + 1)$ , are given by

$$
\{ (n_{11}),..., (n_{1m}),..., (n_{m+1 1}),..., (n_{m+1 m}), (p_{11}),..., (p_{1m}),..., (p_{m+1 1}),..., (p_{m+1 m}) \}
$$

• New variables  $n_{ii}$  and  $p_{ii}$ , for each  $x_{ii}$ ,  $1 \le i \le m+1, 1 \le j \le m$ 

• The soft clauses S, with  $|S| = 2m(m+1)$ , are given by  $\{ (n_{11}), \ldots, (n_{1m}), \ldots, (n_{m+1 1}), \ldots, (n_{m+1 m}), \ldots \}$  $(p_{11}), \ldots, (p_{1m}), \ldots, (p_{m+1 1}), \ldots, (p_{m+1 m})$ 

• Clauses in  $P: \mathcal{P} = \{(\neg n_{ii} \lor \neg p_{ii}) | 1 \le i \le m+1, 1 \le j \le m\}$ 

- New variables  $n_{ii}$  and  $p_{ii}$ , for each  $x_{ii}$ ,  $1 \le i \le m+1, 1 \le j \le m$
- The soft clauses S, with  $|S| = 2m(m+1)$ , are given by  $\{ (n_{11}), \ldots, (n_{1m}), \ldots, (n_{m+1 1}), \ldots, (n_{m+1 m}), \ldots \}$  $(p_{11}), \ldots, (p_{1m}), \ldots, (p_{m+1 1}), \ldots, (p_{m+1 m})$
- Clauses in  $\mathcal{P}: \mathcal{P} = \{(\neg n_{ii} \vee \neg p_{ii}) | 1 \le i \le m+1, 1 \le j \le m\}$
- AtLeast1 constraints encoded as  $\mathcal{L}_i, 1 \leq i \leq m+1$
- AtMost1 constraints encoded as  $\mathcal{M}_j, 1 \leq j \leq m$

• New variables  $n_{ii}$  and  $p_{ii}$ , for each  $x_{ii}$ ,  $1 \le i \le m+1, 1 \le j \le m$ 

• The soft clauses S, with 
$$
|S| = 2m(m + 1)
$$
, are given by  
\n
$$
\{ (n_{11}), \dots, (n_{1m}), \dots, (n_{m+1 1}), \dots, (n_{m+1 m}), (p_{11}), \dots, (p_{1m}), \dots, (p_{m+1 1}), \dots, (p_{m+1 m}) \}
$$

- Clauses in  $P: \mathcal{P} = \{(\neg n_{ii} \lor \neg p_{ii}) | 1 \le i \le m+1, 1 \le j \le m\}$
- AtLeast1 constraints encoded as  $\mathcal{L}_i, 1 \leq i \leq m+1$
- AtMost1 constraints encoded as  $\mathcal{M}_j, 1 \leq j \leq m$
- Full reduction of PHP to Horn MaxSAT

$$
\langle \mathcal{H}, \mathcal{S} \rangle = \left\langle \wedge_{i=1}^{m+1} \mathcal{L}_i \wedge \wedge_{j=1}^{m} \mathcal{M}_j \wedge \mathcal{P}, \mathcal{S} \right\rangle
$$

• New variables  $n_{ii}$  and  $p_{ii}$ , for each  $x_{ii}$ ,  $1 \le i \le m+1, 1 \le j \le m$ 

• The soft clauses S, with 
$$
|S| = 2m(m+1)
$$
, are given by  
\n{  $(n_{11}), \ldots, (n_{1m}), \ldots, (n_{m+11}), \ldots, (n_{m+1m}),$   
\n $(p_{11}), \ldots, (p_{1m}), \ldots, (p_{m+11}), \ldots, (p_{m+1m})$  }

- Clauses in  $P: \mathcal{P} = \{(\neg n_{ii} \lor \neg p_{ii}) | 1 \le i \le m+1, 1 \le j \le m\}$
- AtLeast1 constraints encoded as  $\mathcal{L}_i, 1 \leq i \leq m+1$
- AtMost1 constraints encoded as  $\mathcal{M}_j, 1 \leq j \leq m$
- Full reduction of PHP to Horn MaxSAT

$$
\langle \mathcal{H}, \mathcal{S} \rangle = \left\langle \wedge_{i=1}^{m+1} \mathcal{L}_i \wedge \wedge_{j=1}^{m} \mathcal{M}_j \wedge \mathcal{P}, \mathcal{S} \right\rangle
$$

- No more than  $m(m+1)$  clauses can be satisfied, due to P
- PHP $_m^{m+1}$  is satisfiable iff there exists an assignment that satisfies the hard clauses H and  $m(m + 1)$  soft clauses from S

 $\bullet$  Clauses in each  $\mathcal{L}_i$  and in each  $\mathcal{M}_j$ , with pairwise encoding

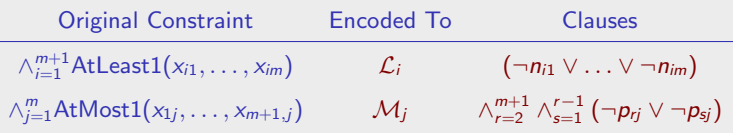

 $\bullet$  Clauses in each  $\mathcal{L}_i$  and in each  $\mathcal{M}_j$ , with pairwise encoding

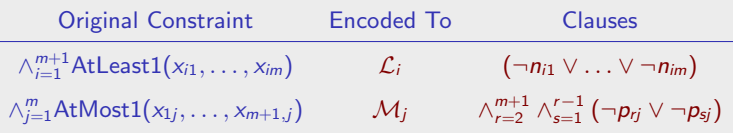

• Note: constraints with key structural properties:

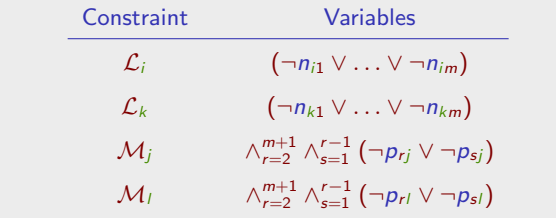

- $-$  <mark>Variables in each  $\mathcal{L}_i$  disjoint</mark> from any other  $\mathcal{L}_k$  and  $\mathcal{M}_j$ ,  $k\neq i$
- $-$  <mark>Variables in each  $\mathcal{M}_j$  disjoint</mark> from any other  $\mathcal{M}_l,$   $l\neq j$

# <span id="page-101-0"></span>**Outline**

[MaxSAT Solving](#page-21-0)

[Horn MaxSAT](#page-71-0)

[PHP Refutations in Polynomial Time](#page-101-0)

# Some results from our SAT'17 paper

### Claim 1

Core-guided MaxSAT (e.g. MSU3) produces a lower bound on the number of falsified clauses  $\geq m(m+1)+1$  in polynomial time

### Claim 2

MaxSAT resolution produces a lower bound on the number of falsified clauses  $\geq m(m+1)+1$  in polynomial time

#### Remark

Horn MaxSAT encoding enables polynomial time refutations of the unsatisfiability of PHP instances, using CDCL SAT solvers

1. Assume MSU3 MaxSAT algorithm

– Note: Suffices to analyze disjoint sets separately

1. Assume MSU3 MaxSAT algorithm

– Note: Suffices to analyze disjoint sets separately

2. Relate soft clauses with each  $\mathcal{L}_i$  and each  $\mathcal{M}_i$ 

– Recall: each constraint disjoint from the others (but not from  $P$ )

- 1. Assume MSU3 MaxSAT algorithm
	- Note: Suffices to analyze disjoint sets separately
- 2. Relate soft clauses with each  $\mathcal{L}_i$  and each  $\mathcal{M}_i$ 
	- **Recall:** each constraint disjoint from the others (but not from  $\mathcal{P}$ )
- 3. Derive large enough lower bound on  $#$  of falsified clauses:

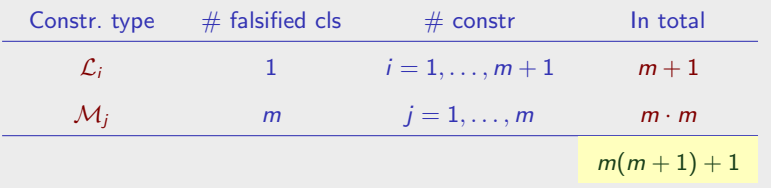

- 1. Assume MSU3 MaxSAT algorithm
	- **Note:** Suffices to analyze disjoint sets separately
- 2. Relate soft clauses with each  $\mathcal{L}_i$  and each  $\mathcal{M}_i$ 
	- **Recall:** each constraint disjoint from the others (but not from  $\mathcal{P}$ )
- 3. Derive large enough lower bound on  $#$  of falsified clauses:

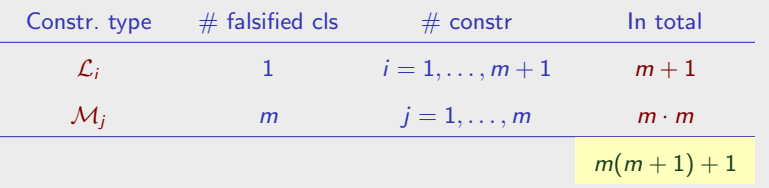

- 4. Each increase in the value of the lower bound obtained by unit propagation (UP)
	- In total: polynomial number of (linear time) UP runs

# Proof of claim  $1$  – unit propagation steps I

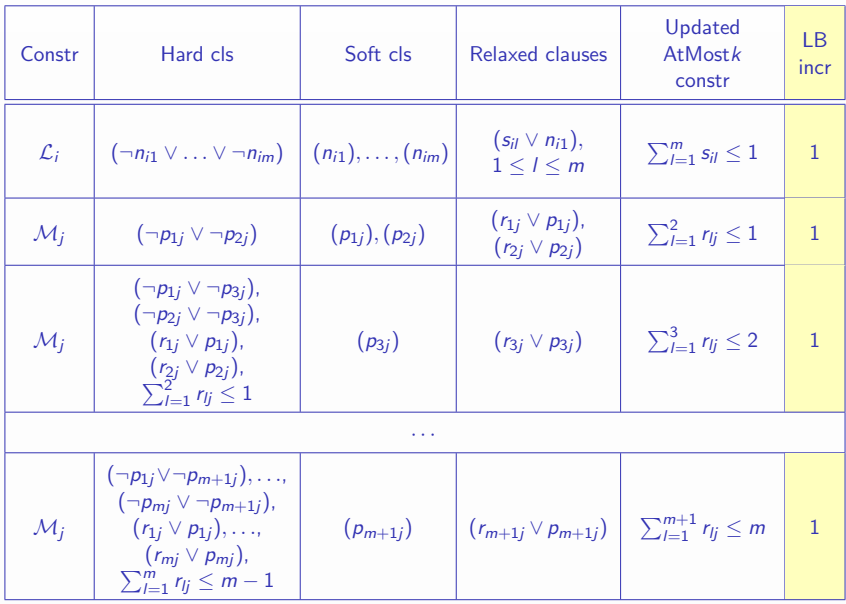
# Proof of claim  $1 -$  unit propagation steps II

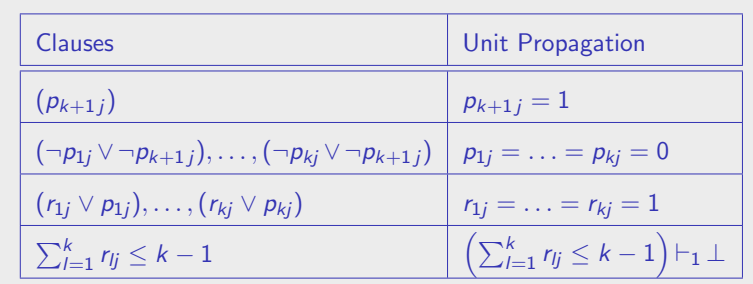

- Key points:
	- For each  $\mathcal{L}_i$ , UP raises LB by 1
	- $-$  For each  $\mathcal{M}_j$ , UP raises LB by  $m$
	- In total, UP raises LB by  $m(m+1)+1$
	- $-$  Thus,  $\mathsf{PHP}^{m+1}_m$  is unsatisfiable

### Results on PHP instances: pw vs. sc

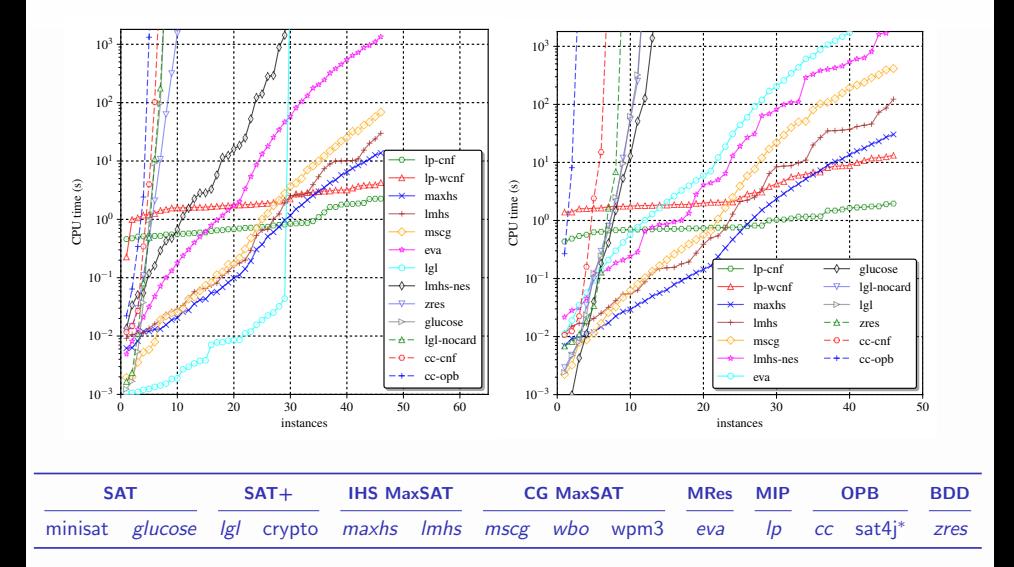

### Effect of  $P$  clauses

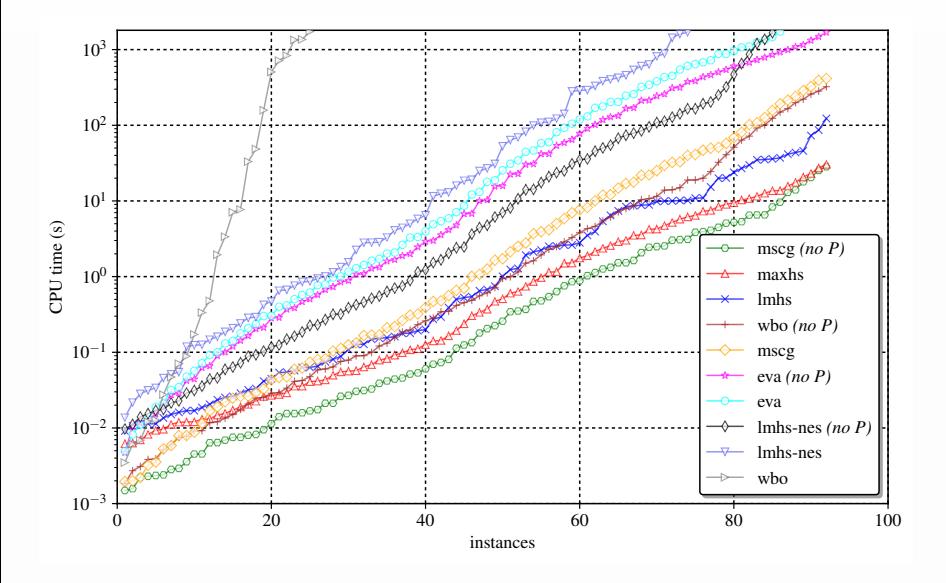

# Some results from our AAAI'18 paper – see MLB's talk

#### Remark

Formalize DrMaxSAT proof system, using MaxSAT resolution

#### Result 1

DrMaxSAT p-simulates RES/CL

∴ DrMaxSAT stronger proof system than RES/CL

#### Result 2

MaxSAT refutations of the dual-rail encoded Parity Principle require exponential size  $2^{n^{\epsilon}}$  for some  $\epsilon > 0$ 

∴ DrMaxSAT does not p-simulate CP

But, several open questions ...

- Initial motivation: optimize MaxHS-like algorithms
	- E.g. by exploiting Horn MaxSAT & LTUR

- Initial motivation: optimize MaxHS-like algorithms – E.g. by exploiting Horn MaxSAT & LTUR
- Simple reduction from SAT to Horn MaxSAT

- Initial motivation: optimize MaxHS-like algorithms
	- E.g. by exploiting Horn MaxSAT & LTUR
- Simple reduction from SAT to Horn MaxSAT

- (Horn) MaxSAT solvers can solve (in polynomial time) hard instances for resolution
	- If equipped with the right reduction

- Initial motivation: optimize MaxHS-like algorithms
	- $-$  E.g. by exploiting Horn MaxSAT & LTUR
- Simple reduction from SAT to Horn MaxSAT

- (Horn) MaxSAT solvers can solve (in polynomial time) hard instances for resolution
	- If equipped with the right reduction

- Where to go with Horn MaxSAT?
	- Also, additional results about the new proof system(s)?

- Initial motivation: optimize MaxHS-like algorithms
	- E.g. by exploiting Horn MaxSAT & LTUR
- Simple reduction from SAT to Horn MaxSAT

- (Horn) MaxSAT solvers can solve (in polynomial time) hard instances for resolution
	- If equipped with the right reduction

- Where to go with Horn MaxSAT?
	- Also, additional results about the new proof system(s)?
- Still many open questions?
	- E.g. MaxHS unreasonably efficient. Why?

### Questions?

# Some references

- A. Ignatiev, A. Morgado, J. Marques-Silva: On Tackling the Limits of Resolution in SAT Solving. SAT 2017: 164-183
- J. Marques-Silva, A. Ignatiev, A. Morgado: Horn Maximum Satisfiability: Reductions, Algorithms and Applications. EPIA 2017: 681-694
- M.L. Bonet, S. Buss, A. Ignatiev, J. Marques-Silva, A. Morgado: MaxSAT Resolution With the Dual Rail Encoding. AAAI 2018: 6565-6572